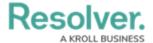

|   | "       | !     |   | п  |   | " | "<br>! | # |
|---|---------|-------|---|----|---|---|--------|---|
|   | \$ \$ " | " %#  | & |    |   |   | ·      |   |
| • | (       | (!) " |   | &  |   |   |        |   |
|   |         |       |   |    |   |   |        |   |
|   | * "     | (     | & |    |   |   |        |   |
|   |         |       |   |    |   |   |        |   |
|   |         |       |   |    |   |   |        |   |
|   | ,       |       |   | •  | 0 |   |        |   |
|   | (       |       | + | \$ | & |   |        |   |
|   |         |       |   |    |   |   |        |   |

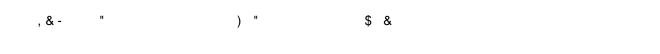

... \$ & - " \$ " &

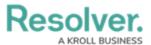

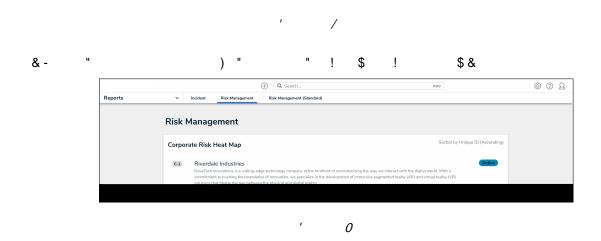

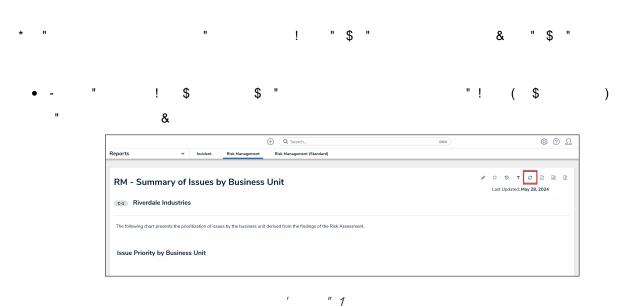